# Git & Github

Michael Gathara BS/MS Computer Science & Math @ UAB President @ ACM at UAB

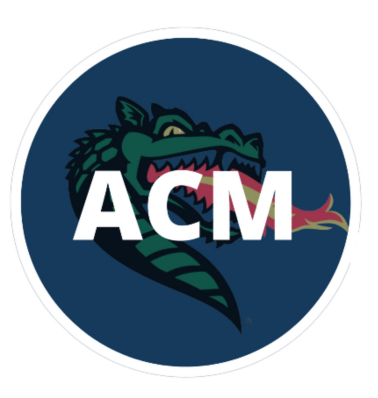

#### Attendance

Place attendance QR code here

Michael Gathara - CS & Math @ UAB

# Git vs Github

#### Git:

- **Source/Version Control**
- The underlying technology for Github, Gitlab, Code-Commit, and Bitbucket
- Learn it once, Use it everywhere
- Can be self-hosted to create your very own Github

#### Github:

- Utilizes Git as it's underlying technology, hence "Git as a service"
- Graphical user interface to view files
- No need to know Git to use
- Super popular

# How Git Works

#### Git:

- **Working Directory** 
	- Your current files, where you make changes
- **Staging Area** 
	- Git starts keeping track of your files
- Committed Area
	- A screenshot of your working directory, ready to be sent to Github
- Remote Repo
	- Github, Gitlab, Bitbucket, etc

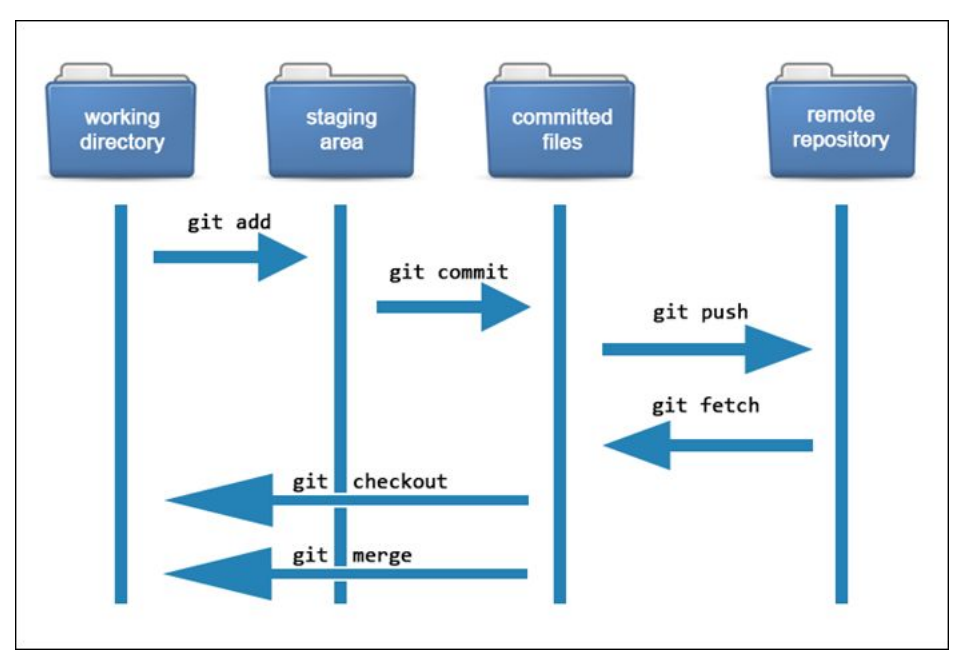

https://phoenixnap.com/kb/how-git-works#:~:text=Git%20allows%20users%20to%20track,and%20tr ack%20each%20one%20independently.

## Why Source/Version Control?

- Keep track of changes within files regardless of the amount of users making those changes
- Create checkpoints as you work on a problem
- See your progress through time
- Access your files anywhere in the world

# Live Demo: A live showcase of Git/Github working

- Download Git if you don't have it yet (https://git-scm.com/downloads)
- Creating an organization to host your UAB files
- Creating a repo for a class and some good practices for structuring files
- Git add
- Git commit
- Git push
- Git checkout
- Git pull

### Git Exercise

Navigate over to <https://acmatuab.org/github> Find the first contributions repo Follow the instructions to use what you learned Discover pull requests, branches and merging Ask for help!

## Questions?/Resources

Setting up your school organization: [gathara.org/files/Github\\_Tutorial.pdf](http://gathara.org/files/Github_Tutorial.pdf)

Ry's Git Book: [gathara.org/files/Git\\_Book.pdf](http://gathara.org/files/Git_Book.pdf)

Ray Winderlich, How Git Actually Works:

<https://www.raywenderlich.com/books/advanced-git/v1.0/chapters/1-how-does-git-actually-work>

Version Control with Git: https://www.udacity.com/course/version-control-with-git--ud123

Michael Gathara - CS & Math @ UAB